## **Pennsylvania PDMP Error Compliance Dashboard**

May 2024

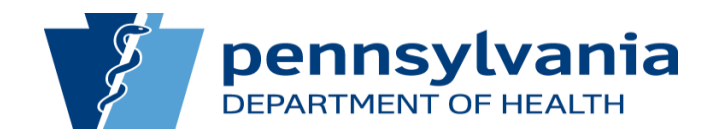

## House-Keeping Items

- Please do not record this meeting without consent from the Commonwealth of Pennsylvania.
- Information contained in this presentation is proprietary and confidential. Please do not share this presentation with external vendors and/or stakeholders.
- The Commonwealth of Pennsylvania does not consent to AI bots transcribing the contents of this presentation.nsvlvania

# Supporting Legislation

- PA Act 191 of 2014: "Achieving Better Care by Monitoring All Prescriptions Program" (ABC-MAP Act)
	- Section 2 of the Act outlines that PDMP data should:
		- Be accessible to prescribers and dispensers for making treatment determinations
		- Be thorough and easily obtainable to patients
		- Assist regulatory and law enforcement agencies in "the detection and prevention of fraud, drug abuse and the criminal diversion of controlled substances"

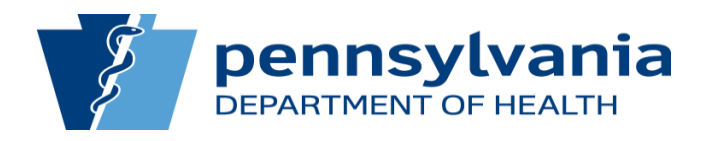

### File Submission Email to Data Submitter

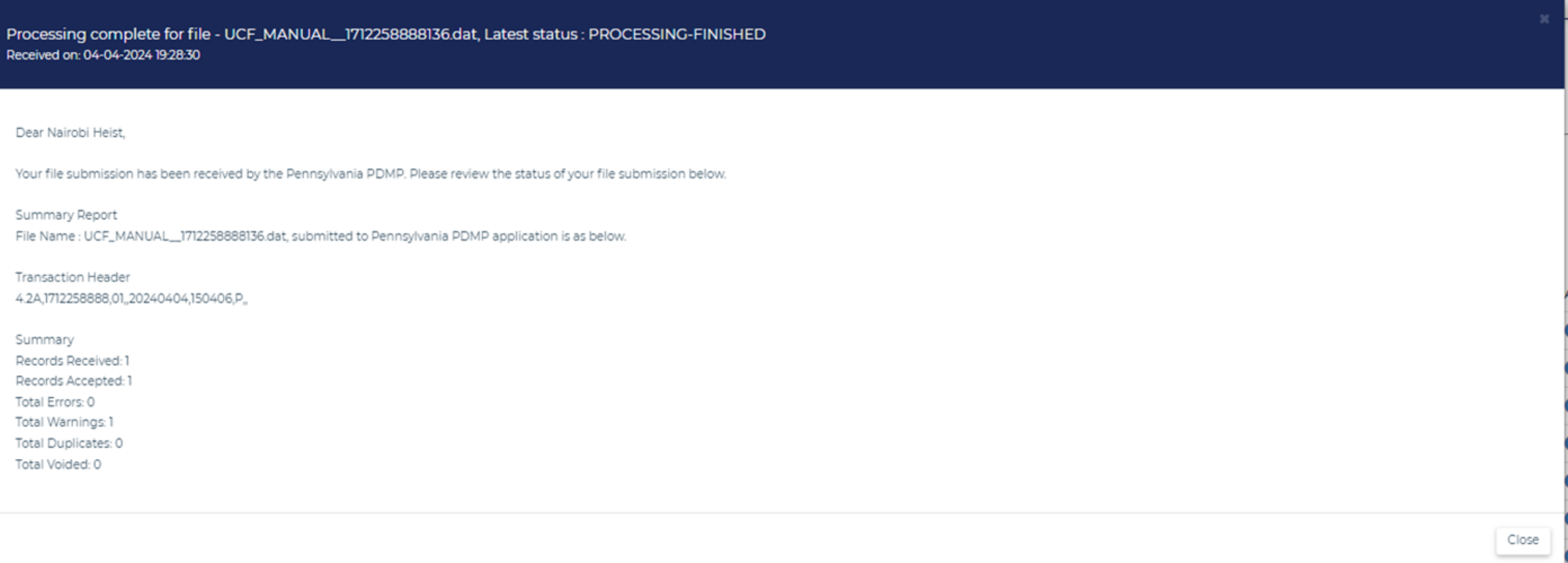

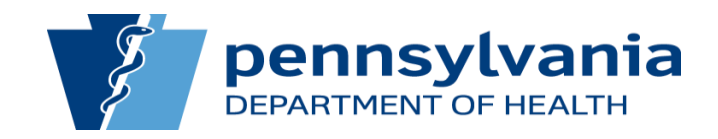

### File Submission Email to PIC

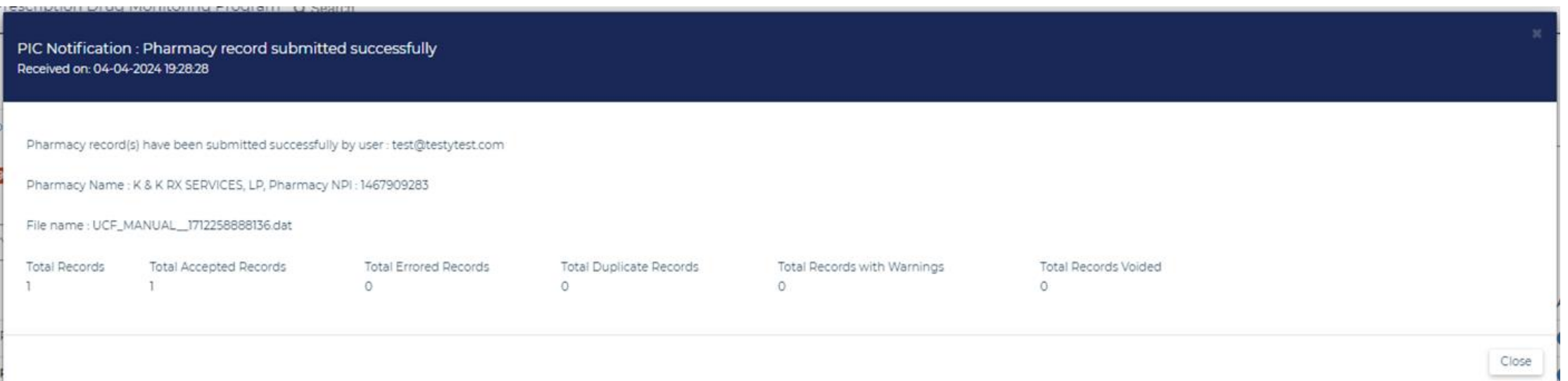

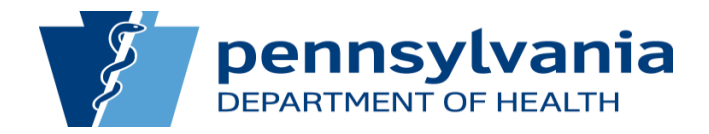

### Creating a Compliance Dashboard

- Admin access only
- All PDMP errors that occurred within a given timeframe
- Sortable and exportable
- View file and prescription-level data

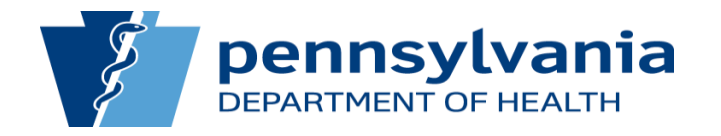

## Overview of the Dashboard Homepage

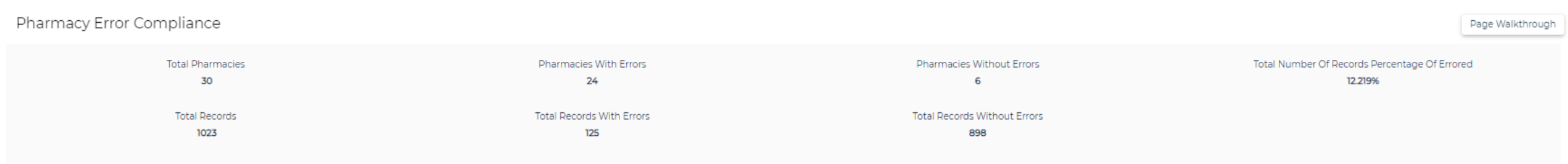

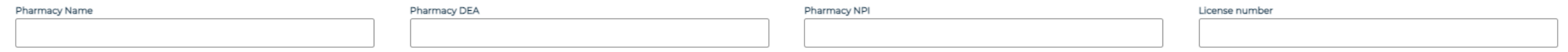

### Prescription Filled Date Range ?

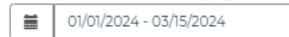

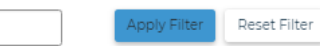

### Showing below records for the given date range : 01/01/2024 - 03/15/2024

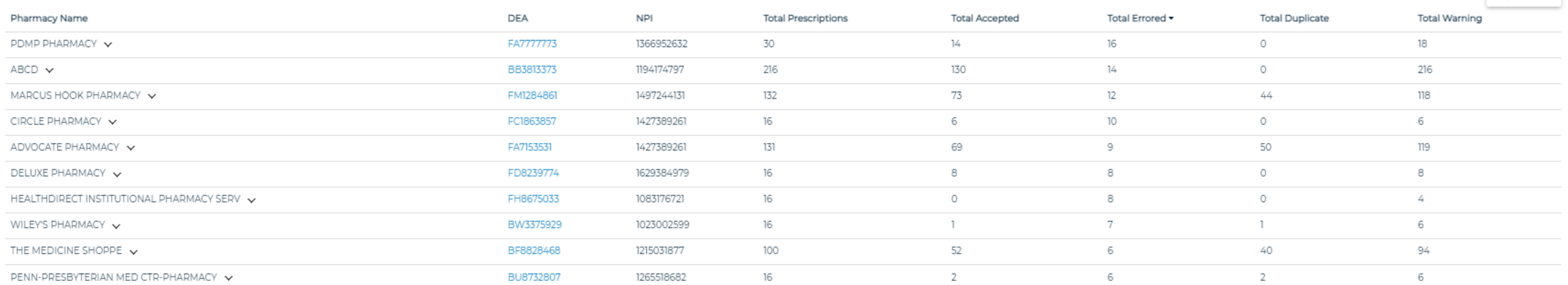

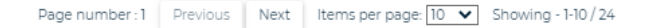

Export Table

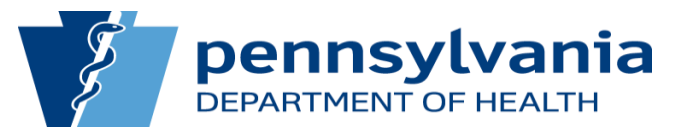

## Prescription-Level Data

- Drop-Down under Pharmacy Name
	- **Errors by ASAP Segment**
	- Daily Counts by Fill Date $\mathcal{L}_{\mathcal{A}}$

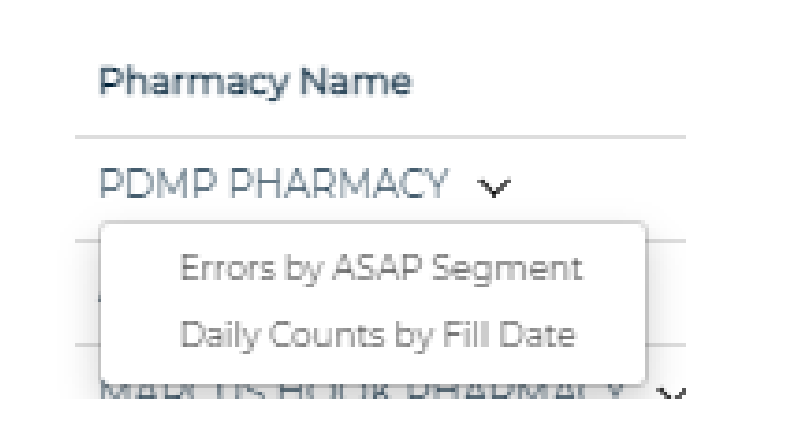

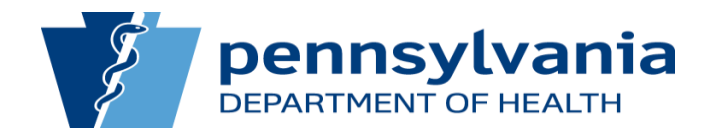

### Errors by ASAP Segment

Pharmacy Error Compliance

PDMP PHARMACY, DEA: FA7777773

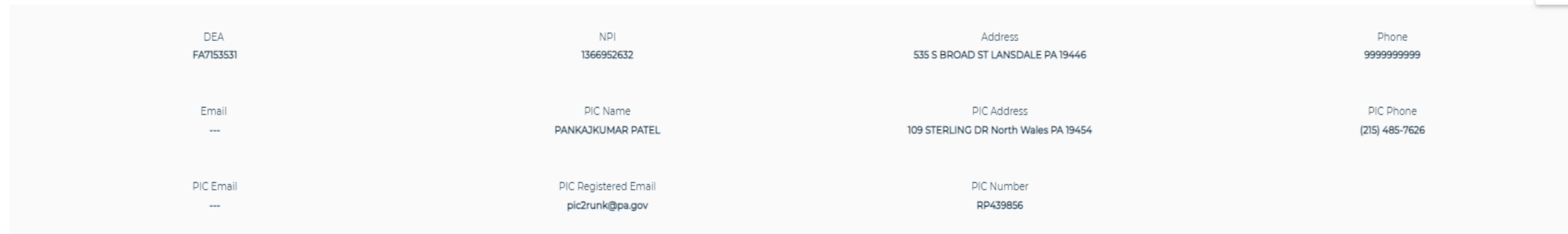

### Total Count: 16

Export Table

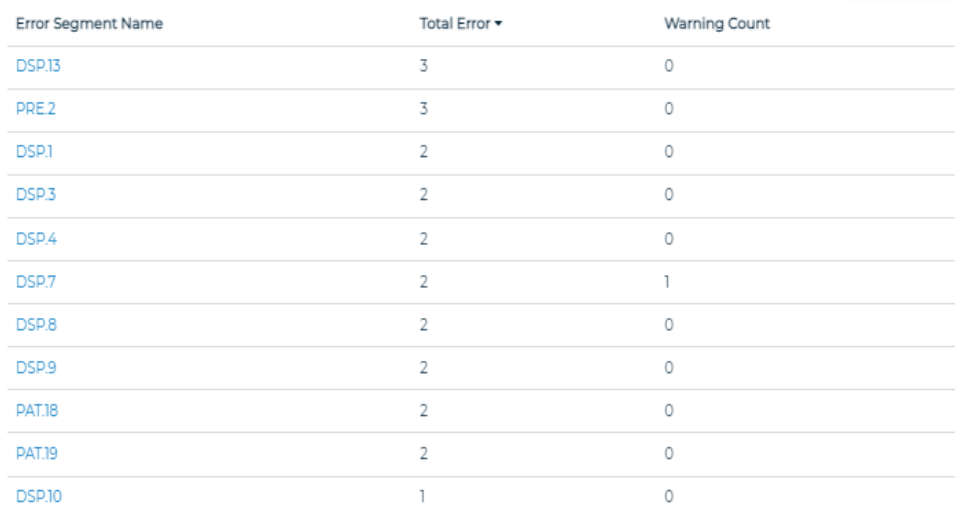

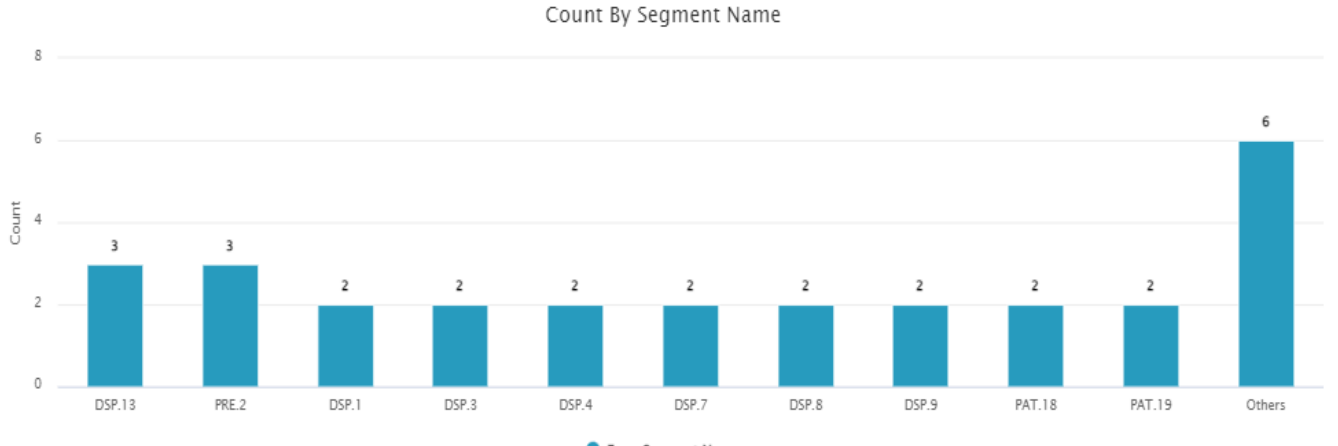

Error Segment Name

Highcharts.com

Back

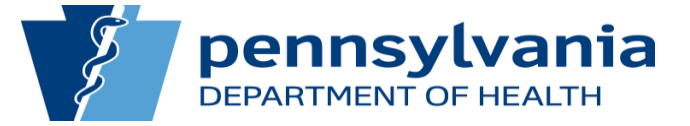

### Record-Level Data

### Pharmacy Error Compliance

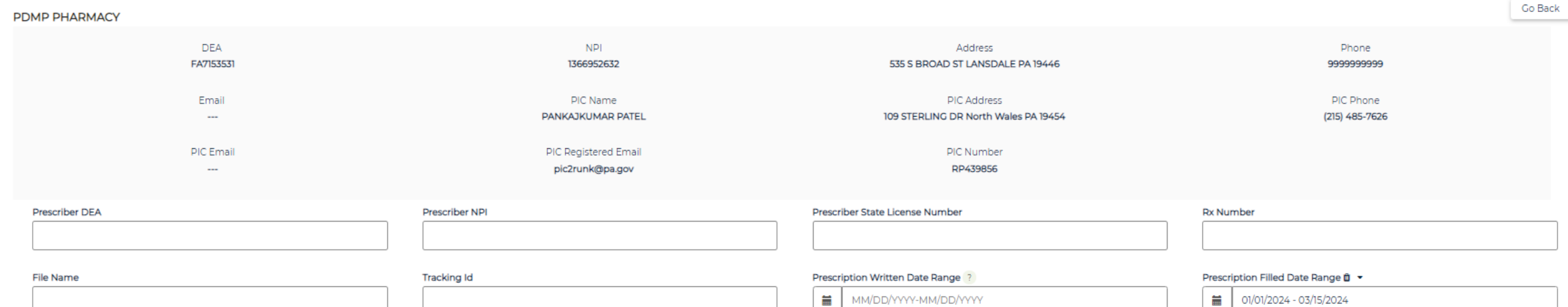

### Filter by drug schedule:

 $\Box$ 2  $\Box$ 3  $\Box$ 4  $\Box$ 5  $\Box$ All

Reset Search Export Table

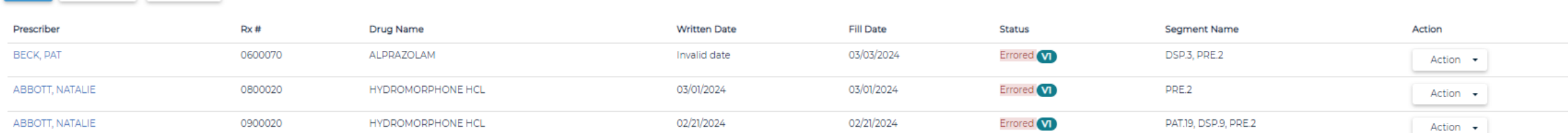

Page number:1 Previous Next Items per page: [10 V Showing - 1-3/3

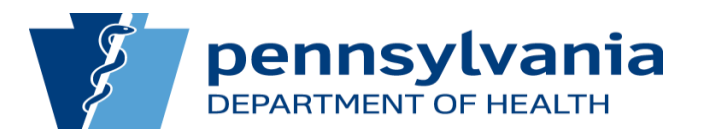

### Exported Report Example

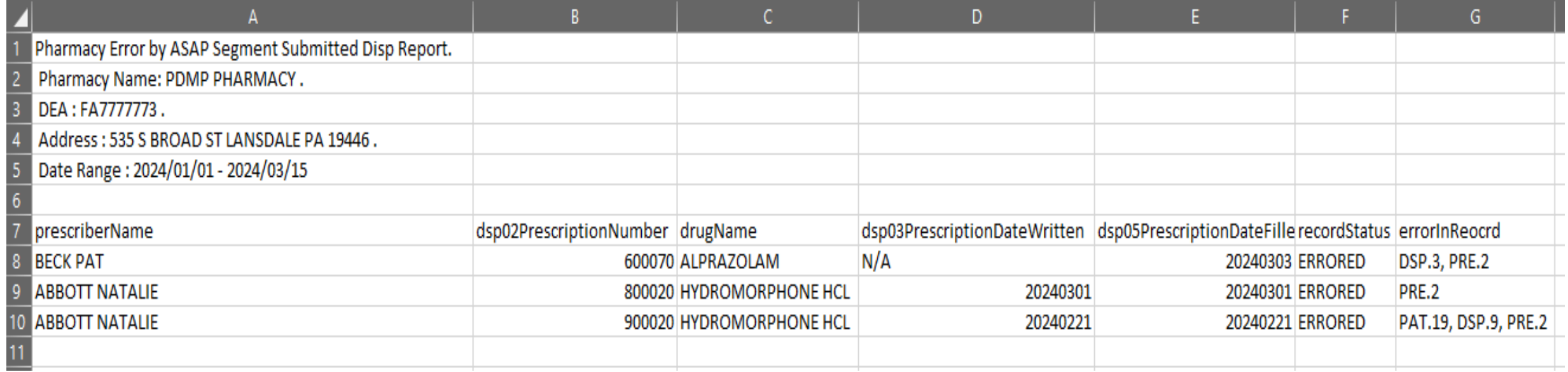

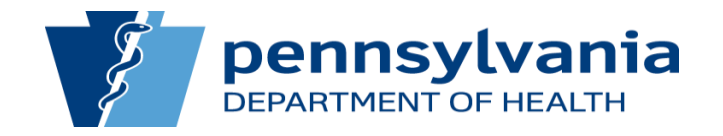

# Daily Counts by Fill Date

### **Pharmacy Error Compliance**

### ABCD, DEA: BB3813373

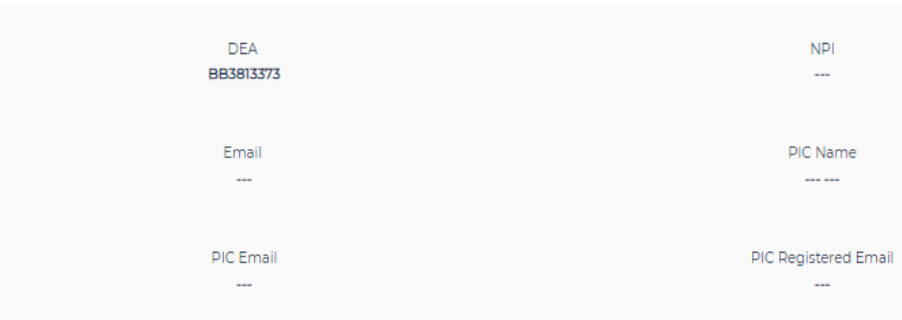

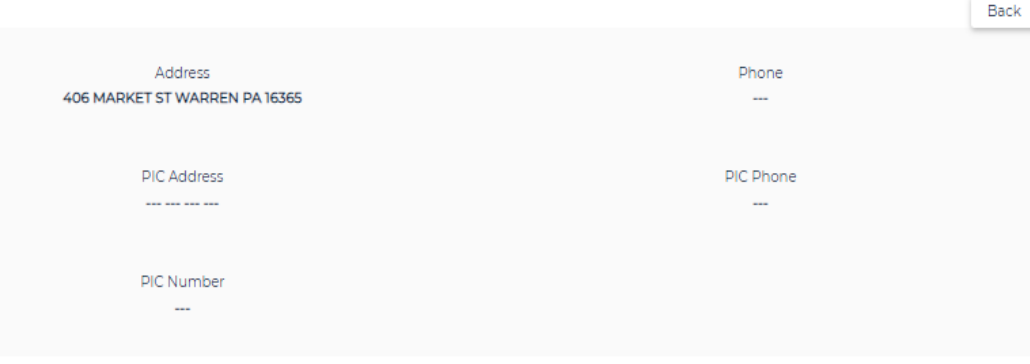

**Export Table** 

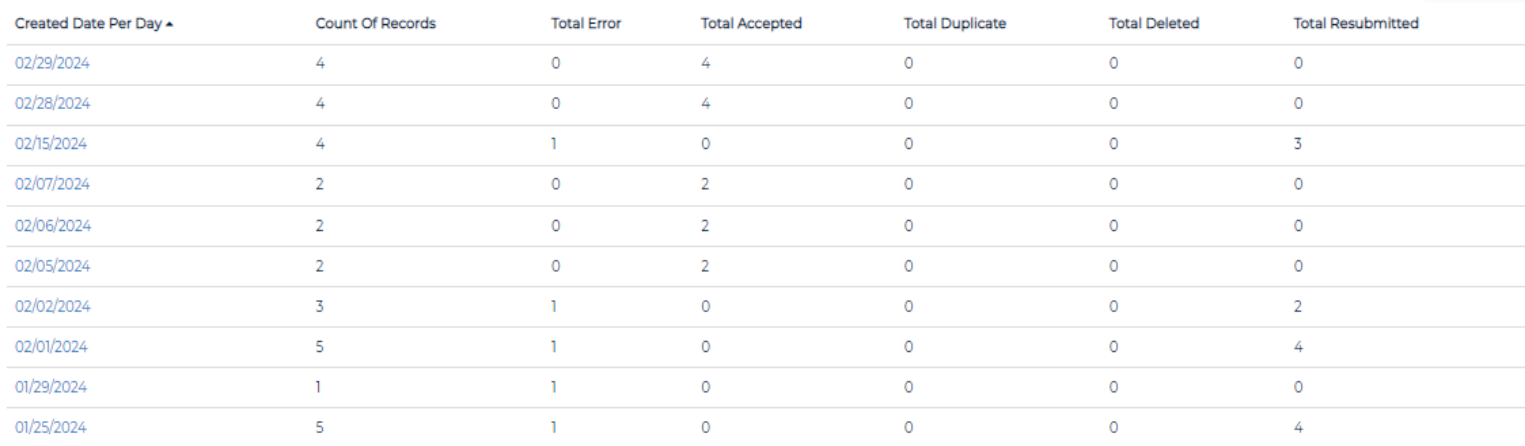

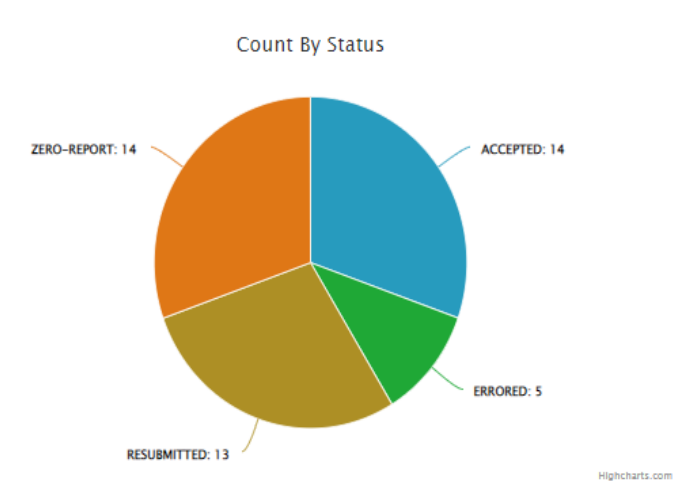

Page number: 1 Previous Next Items per page: 10 v Showing - 1-10 / 21

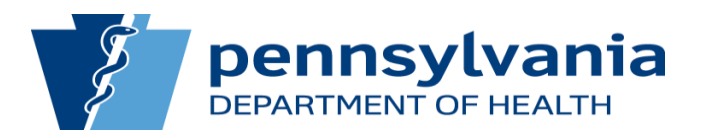

### **Back to the Dashboard Homepage**

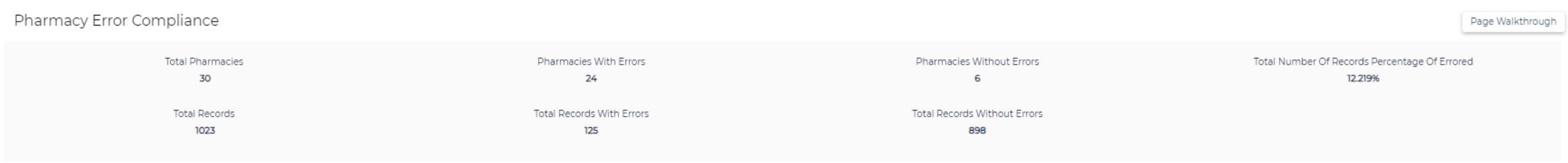

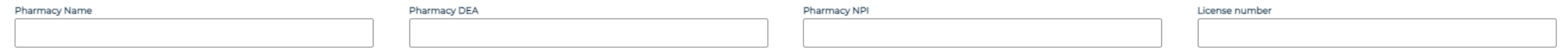

### Prescription Filled Date Range ?

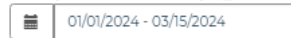

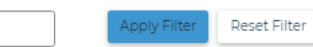

### Showing below records for the given date range : 01/01/2024 - 03/15/2024

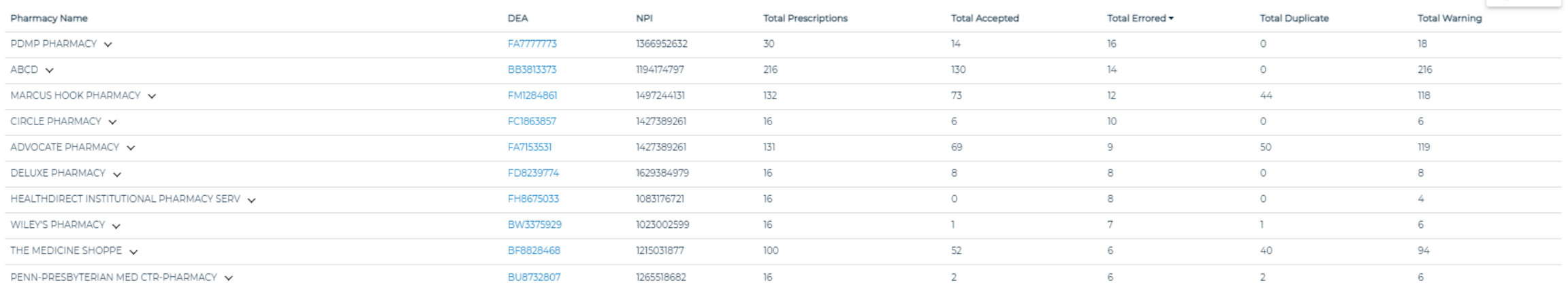

### Page number:1 | Previous | Next | Items per page: 10 v | Showing - 1-10 / 24

Export Table

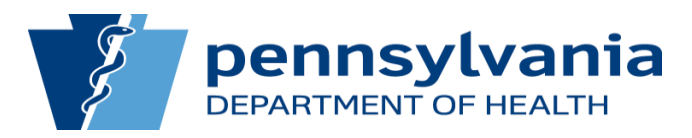

### File-Level Data

• Click on the Pharmacy DEA to view all files submitted with errors

40314074502878.dat om

78479.dat

02852.dat

UCF\_MANUAL\_17080050 Raj.kamal@logicoy.com 3.129.145.193, 64.252.98.0

UCF\_MANUAL\_17080048 pharmacy1229@mailinato 3.129.145.193, 64.252.101.172

r.com

840

839

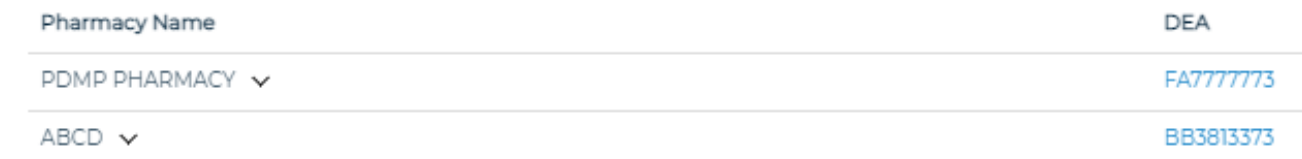

Action +

Action -

Action +

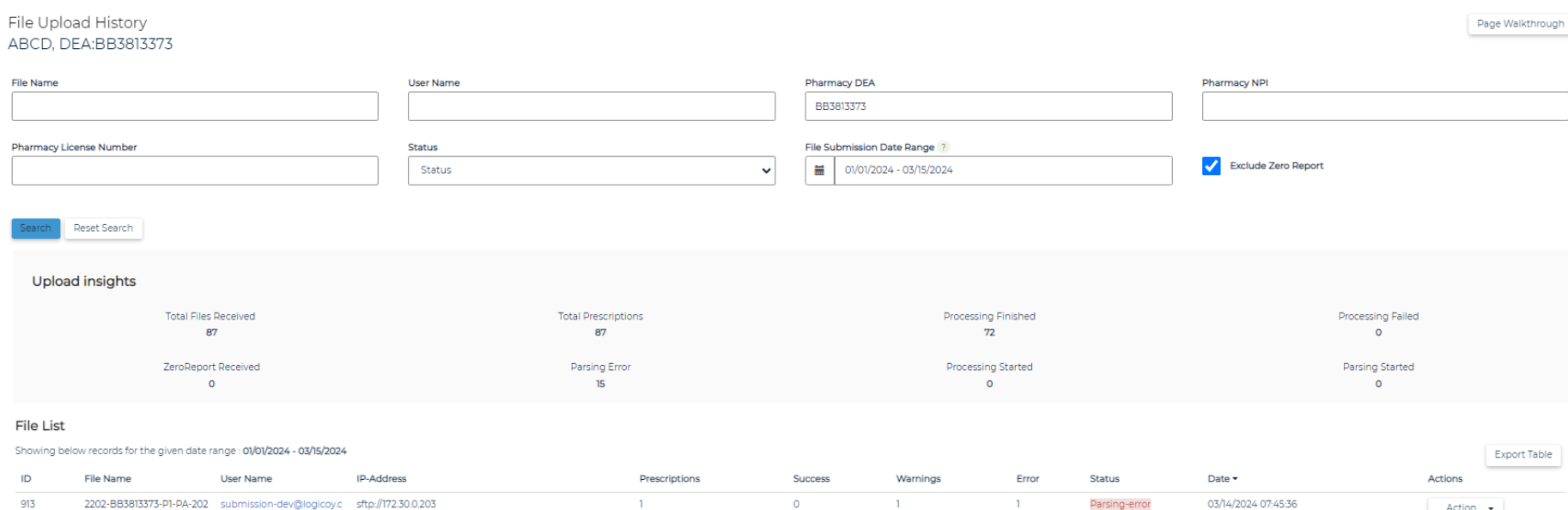

 $\circ$ 

 $\overline{1}$ 

 $-1$ 

 $\overline{1}$ 

 $\sim$  1

 $\circ$ 

Parsing-error

02/15/2024 01:51:18

Processing-finished 02/15/2024 01:46:42

 $\mathbf{1}$ 

 $\mathbf{1}$ 

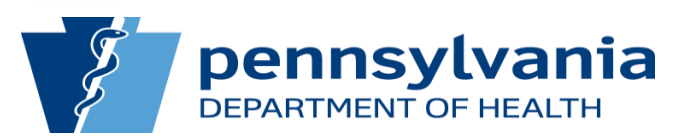

### Data Submitter and Employer Details

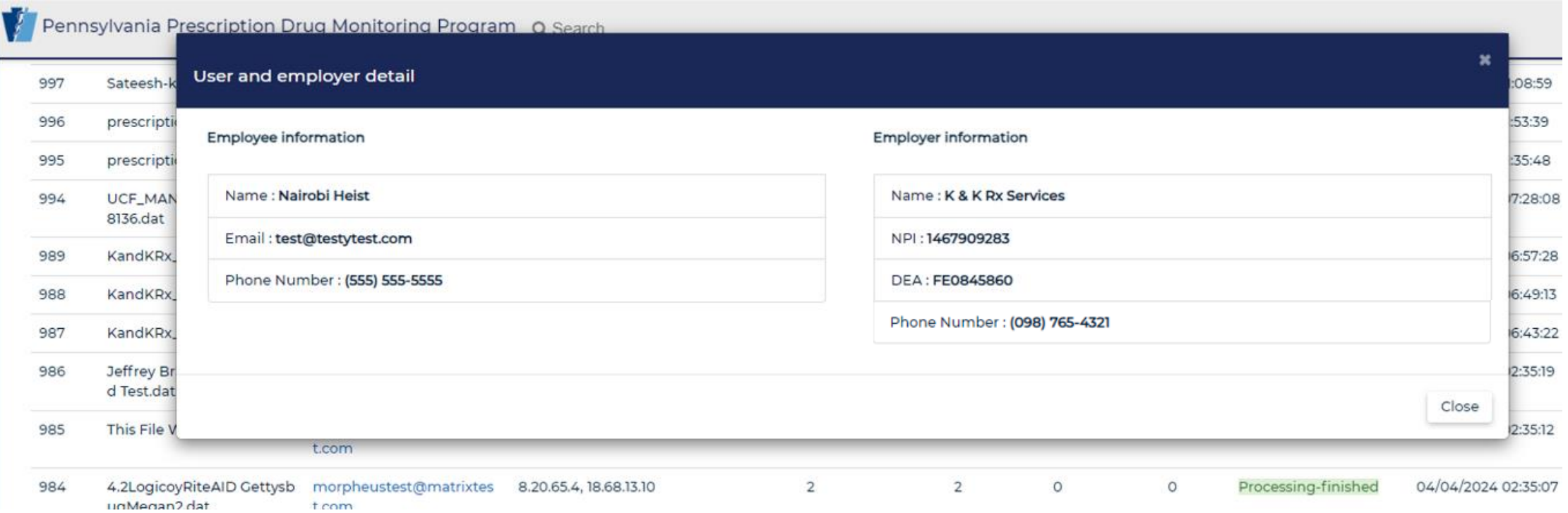

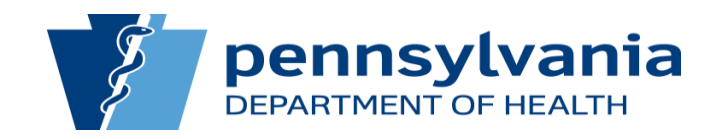

### Future Use of this Dashboard

- Compliance Rounds
- Proactively identify submission issues
- Increase trust and buy-in for use of the system

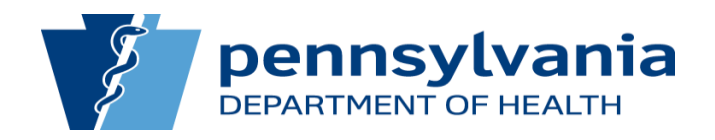

## Thank You

• Questions?

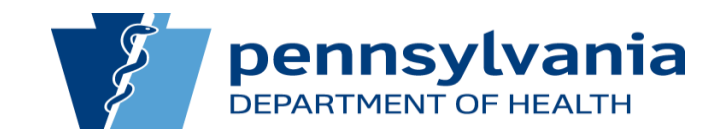